## **Data Cash Microstation V7 Free Download 42**

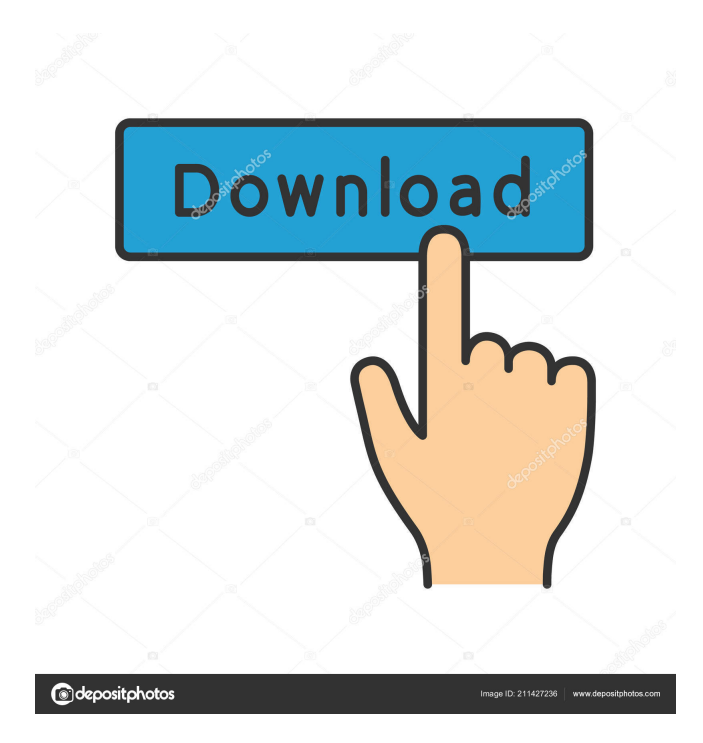

I think you want this version and not the edition. the answer is that I got it (with some issues) on microsoft windows 7 x64. you need to allow some add-ons that come with the trial version. you need to register the key, because at the end of the registration you are given the registration key. You can read the installation instructions here. Here is the link to download the file (the version that I installed works fine). Here is the link to download the file (the version that I installed works fine). You can also find a list of the supported operating systems here. Note: the file that I downloaded is "mv\_v.3.2.8.109248.exe" and the link for it is: FYI the 32bit and 64bit version of the mv\_v.3.2.8.109248.exe is identical. A: There are several different versions of MicroStation. The free.exe The free \$2 60-day trial The \$24 lifetime license The \$99 per-year maintenance plan. You don't need to purchase the \$24 lifetime license to try out the 60-day version, but you need the \$99 per year plan to install on your server(s). Source: (PDF). Pennsylvania Route 797 Pennsylvania Route 797 (PA 797) is a state highway located in Westmoreland County in Pennsylvania. The route runs from PA 523 in Jordan Valley east to the New York

Arkansas State Department of Transportation. MicroStation® V10.1.3 User Guide. IRONMAN USA. Want to integrate Viewer with other applications? Check out Viewer Integration. Link to data (MARC) - Usage notes for the "Link to data" function. To use the Input Manager tool to link the data, you must: Open a project in MicroStation and select the Vector Data Manager tool from the Models, Data, and Textures tool box. 21st Century CAD Solutions. Information. Fehr & Peers. Mcgill University. The modern office environment requires CAD modeling that easily supports collaborative meetings, shows in graphs how the project is coming together,.. April 09, 2019. 3d designing for building construction. This course teaches you the latest best practices in building design through the use of 3d CAD. You will use MicroStation software to turn your idea into a reality and learn about how architects can use 3D drawings. You can see that the document uses a combo of.proj,.prj and.subfolder files, so in order to use the linked content we have to open the document, go to Projects, and click the arrow next to the document name. In this case the document is in MicroStation and in the Projects window is the path MicroStation/Parcels/2018.prj. A screenshot of the Project properties dialog is given in Figure 44. All files are available for download from the MicroStation website. 9 Apr 2020 · Please read the following document for more information about how to use the Instructional Styles and Preloaded Styles or your own custom styles. Download Toolbars, Address Book, Explorer, Quick Info, and other essential tools to make working with MicroStation files easy. You may need to download and install this software in order to access to this document. Convert File to EXE File - Convert EXE, Mac, and Windows file to the ZIP, RAR, 7z, ISO, TAR, 7ZIP, RAM, LZ, LZMA, TAR, and OST file formats. Download the software that you need in order to work with the file type that you are currently viewing or editing. You can view all available software or browse by category to find software that is ideal for the file type that you are using. All available software for:.proj,.prj,.sfd and. 2d92ce491b